# Andex

# Локализациявеб-проектов

Олег Алистратов

## I18N и L10N

#### Интернационализация и локализация

#### Локализация

Адаптация интерфейса:

- •Тексты, сортировка и сравнение
- •Форматы чисел, дат и валют
- •Символы и типографика
- $\bullet$ Пиктограммы, рисунки и цвета
- •Средства ввода (клавиатура)

#### Локализация

Адаптация содержания и поведения:

- $\bullet$  Способ ведения бизнеса (например, бухгалтерский учет)
- Культурозависимые объекты и идеи
- $\bullet$ Географическое положение
- Юридические требования

#### Интернационализация

I18N — проектирование и разработка с целью легкой локализации:

- • Убираем ограничения (например, внедряем Unicode)
- • Проверяем поддержку функций l10n заранее (например, двунаправленный или вертикальный текст)
- • Включаем «локаль» (системные функции форматирования)
- •Разделяем код и локализуемые ресурсы

# Объекты локализации

#### Мега-сайт

- •Новости
- Товары
- $\bullet$ О компании

#### Мега-сайт локализованный

- •Новости
- •Товары
- •О компании

•News

- Products
- About the company

#### Мега-сайт – <sup>2</sup>

- •Новости
- $\bullet$  Товары
	- **Молотки**
	- –**Трубы**
	- Напильники
- 
- •News
- •**Products** 
	- **Hammers**
	- –**Tubing**
	-
- 9 **Напильники** О компании **Files** About the company

#### Мега-сайт – <sup>3</sup>

- •Новости
- $\bullet$  Товары
	- **Молотки**
	- – **Трубы**
		- Труба 20 мм
	-
- 
- $\bullet$ News
- •**Products** 
	- **Hammers**
	- – **Tubing**
		- **Tubing 20 mm**
		-
- 10 **Труба 20 мм Напильники** О компании **Tubing 20 mm Tubing 1.5"** About the company

#### Мега-сайт – <sup>4</sup>

- • Доставка
	- –**Курьером**
	- **Почтой**
- • Оплата
	-
	- **Наличными Наложенным платежом**
- $\bullet$ **Delivery** 
	- **Priority overnight**
	- –**Saturday delivery**
	- **Washington, DC delivery**
- • Payment info
	- **Visa**
	- **Mastercard**
	- –**C.O.D.**

## Взболтать, но не смешивать!

- Язык → Интерфейс
- Регион → Поведение

## Определение локали

Accept-Language

• Accept-Language: uk, ru;q=0.9, en-GB;q=0.8, en;q=0.7

- Accept-Language: de-DE, de-CH, de-AT
- Accept-Language: de

#### **GeoIP**

- Страна ≠ Язык
- Невероятные приключения итальянцев в России

#### Доменные имена

- en.example.com
- ru.example.com
- uk.example.com

• ru.user.hosting.com

Доменные имена - <sup>2</sup>

- www.example.co.uk
- www.example.ru
- www.example.com.ua
- www.example.com
- Multi-domain Authentication (MDA)

Доменные имена - <sup>3</sup>

- www.example.com/en/
- www.example.com/ru/
- www.example.com/uk/

#### Определили – запоминаем

•Язык

- $\bullet$ Регион
- $\bullet$ Валюту
- $\bullet$ Форматы дат и т.п.

…и разрешаем изменить по вкусу!

А еще: в узбекском – шрифт, в венгерском – порядок сортировки…

## Технологии

Все уже придумано до нас

Я

• GNU gettext

• POSIX locale

Вокруг gettext'а

Файлы ресурсов:

- ru/LC\_MESSAGES/animals.mo bird <sup>→</sup> птица cat $t \rightarrow \kappa$ от
- uk/LC\_MESSAGES/animals.mo bird <sup>→</sup> птиця  $cat \rightarrow$  кіт

Вокруг gettext'а

Использование:

- textdomain("animals");<br>exist(settext("bird")); print(gettext("bird"));
- print(gettext( "Little bird! O little bird!\n""I wonder at what thou doest,\n""Thou singing merry far from me,\n""I in sadness all alone!"));

Искусственные ключи

#### Использование:

- print(gettext("msg\_bird\_name"));
- print(gettext("msg\_bird\_poem"));

Искусственные ключи

- Не засоряются исходники
- Решается проблема контекста
- •Трудно отслеживать изменения
- Без перевода нет осмысленного текста

#### Усложняем

```
• "logo" = object {
     src = "logo.jpg",width = "120",height = "80",

title = "ABC Ltd."}
```

```
• "logo" = object {
     src = "logo.uk.jpg",width = "200",height = "90",

title = "ТОВ «ABC»"}
```
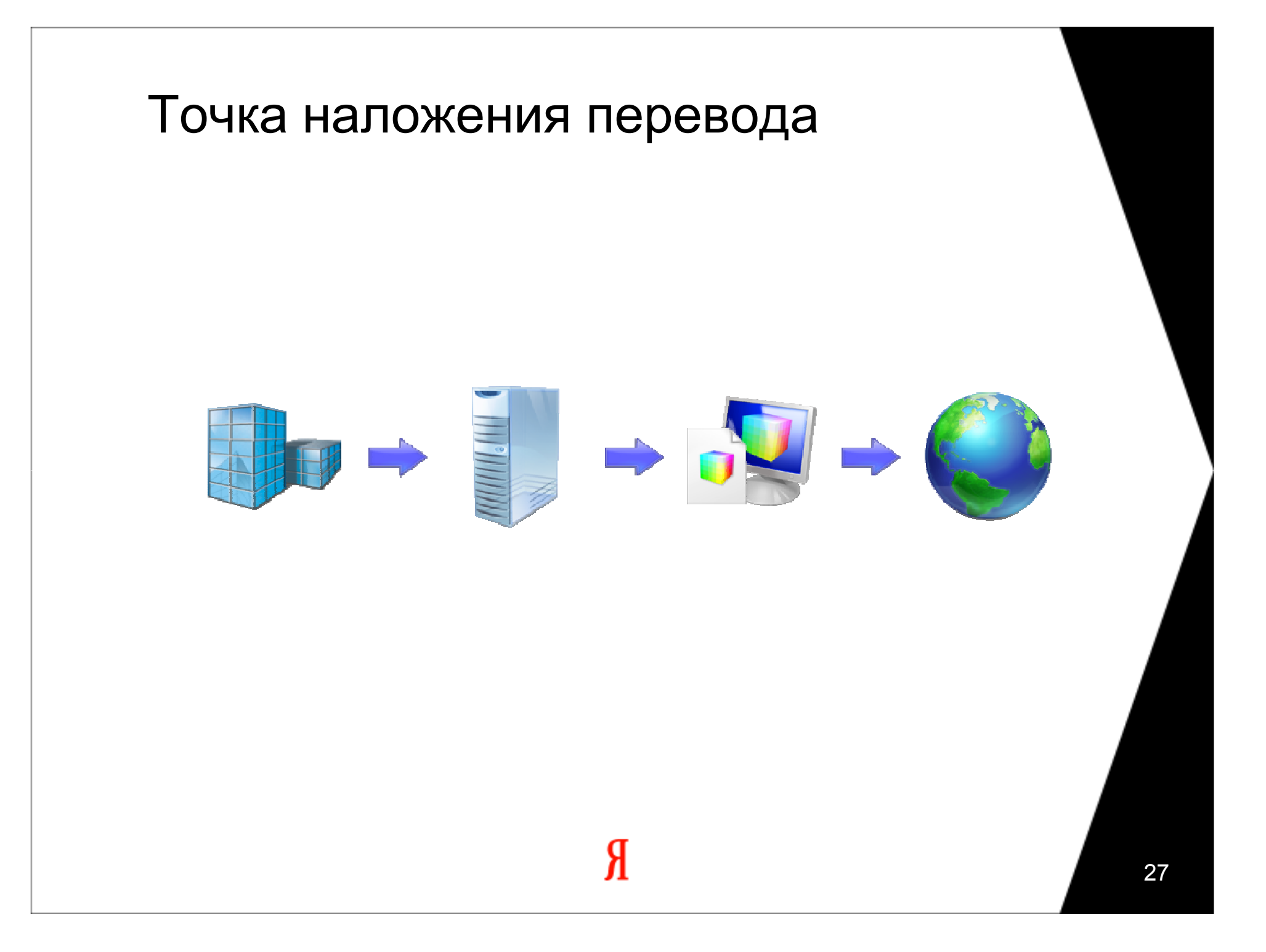

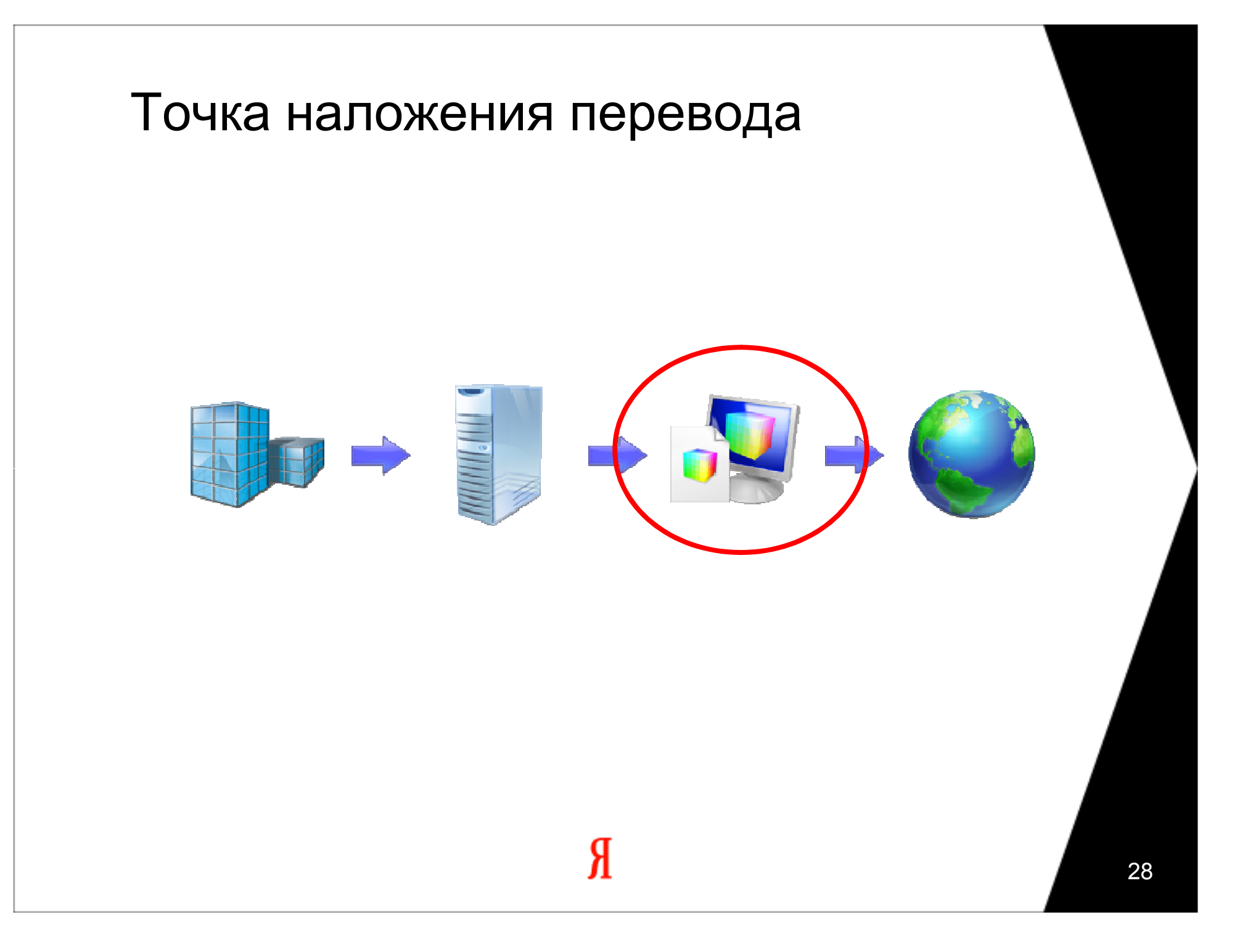

#### Подготовка исходных текстов

Хороший стиль

- Баннер: код
- Код баннера для вставки на страницу

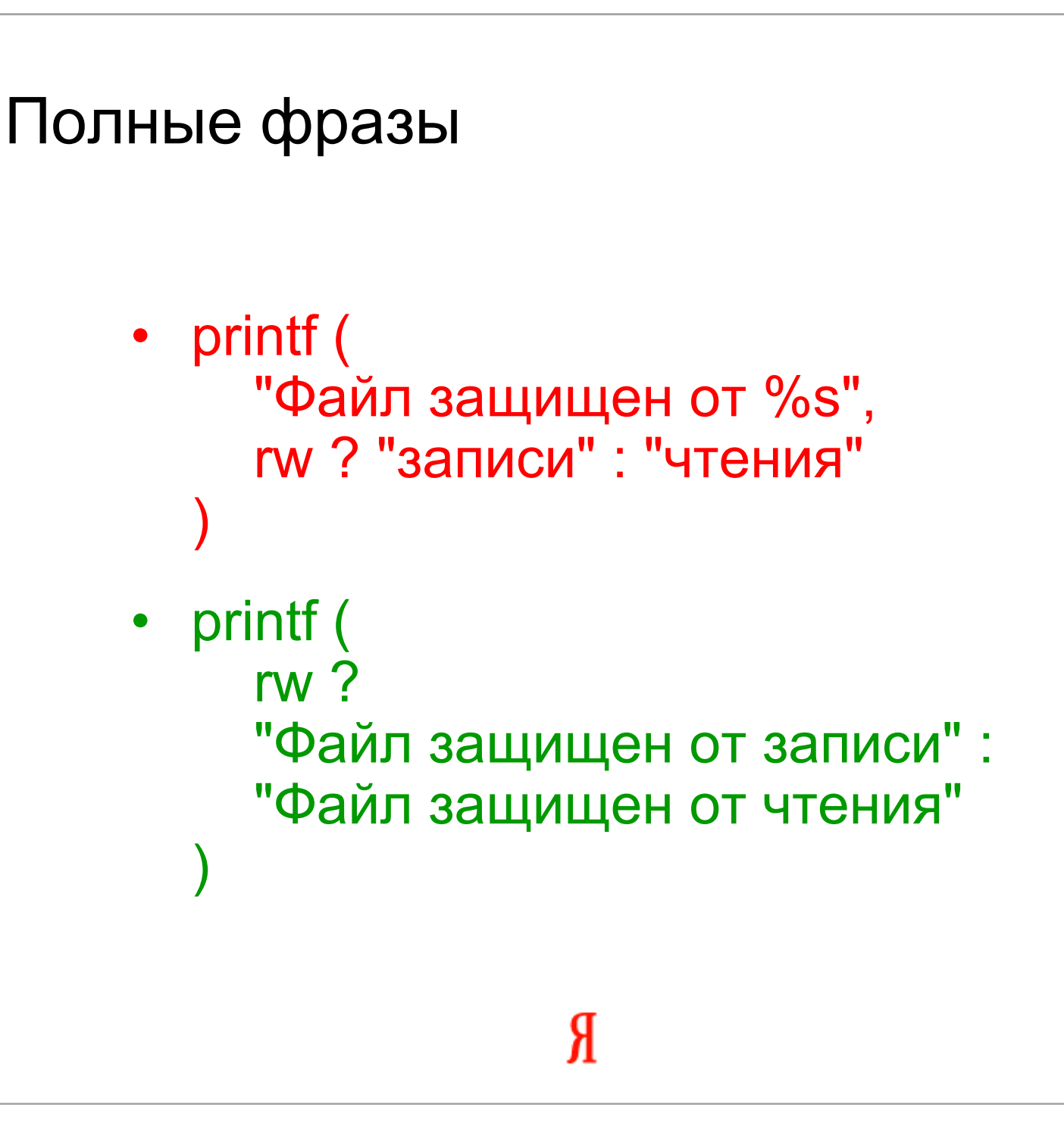

Форматированные строкивместо конкатенации

- "в городе: " <sup>+</sup>"Киев"
- printf("в городе: %s", "Киев")

Избегаем специальных символов

- "Иван Петрович"
- nbsp("Иван Петрович")

Кому специальный, а кому и родной

- 'Кам'янець-Подільський'
- 'Кам\'янець-Подільський'

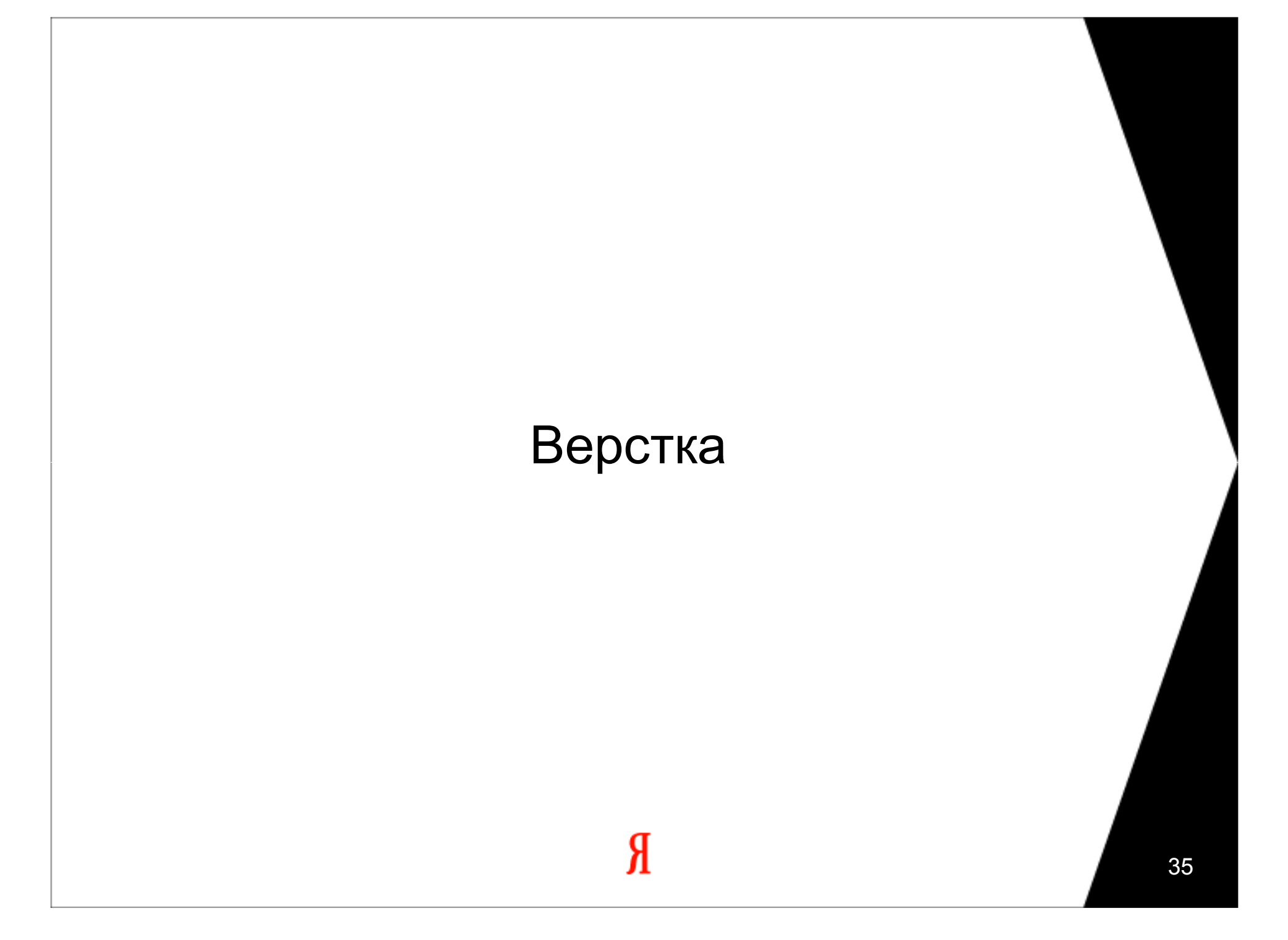

## Проверяем длинными фразами

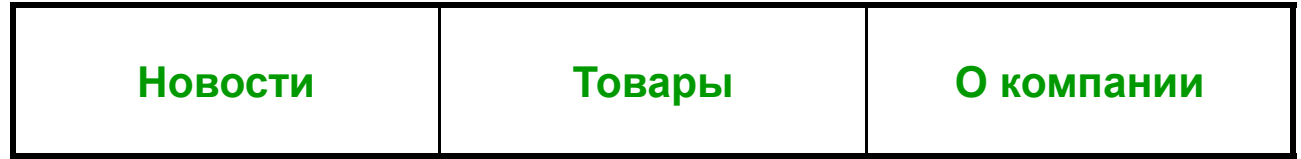

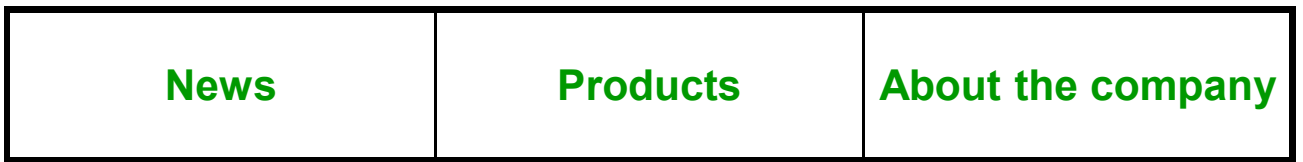

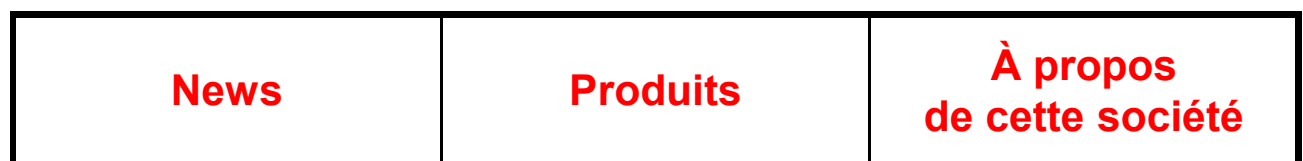

Используем CSS для заглавныхи строчных символов

> • <p>Сегодня **п**онедельник</p><p>**П**онедельник, 20 сентября</p>

 $\bullet$  <style> .ucfirst:first-letter {text-transform: uppercase}</style>

<p>Сегодня **п**онедельник</p> <p class="ucfirst">**п**онедельник,<sup>20</sup> сентября</p>

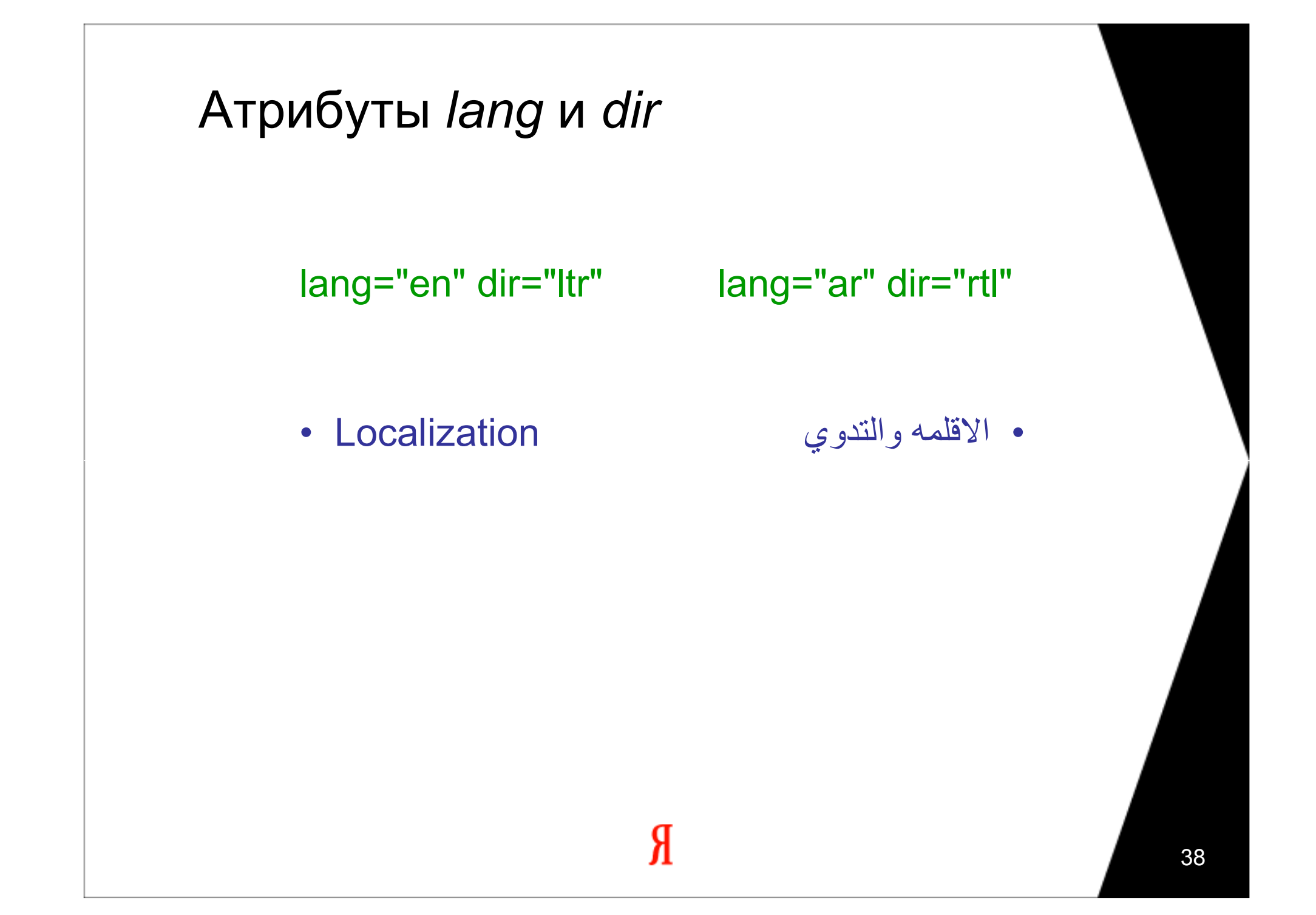

Избегаем текстов в графике

- •Рисованные заголовки – зло
- •Скриншоты, например, тоже зло
- Если очень хочется можно генерировать программно:<img src="header.cgi?t=Heading" />

Поменьше разметки

- **gettext** (<a href="http://example.com">Example $<|a>$ )
- $\leq$ a href= "**gettext**('http://example.com')">**gettext**('Example') $<|a>$

## Формымножественного числа

Правильная форма

- Found 42 file(s)
- Found 1 file Found 42 files
- Найден 101 файл Найдено 42 файлаНайдено 15 файлов

## Ищем решение

- printf("Found %d file%s", n,  $n == 1$  ? "" : "s");
- $\quad$  if (n == 1)<br>printf (l printf ("Found %d file", n);elseprintf ("Found %d files", n);
- $int i dx = plural-form(n);$ printf(strings[FOUND\_MESSAGE][idx], n);

#### Список форм в файле ресурсов

• lang="en" Две формы

• lang="ru" Три формы

Я

[0] Found %d file [1] Found %d files

[0] Найден %d файл [1] Найдено %d файла [2] Найдено %d файлов

```
Пример: английский язык
```
- function plural\_form(int n) { return n != 1 ? 1 : 0;**}**
- $\bullet$  …а также немецкий, норвежский, греческий, итальянский, эстонский, эсперанто и многие другие языки

```
Пример: русский язык
```
• function plural\_form(int n) { return n % 10 == 1 && n % 100 != 11 ?  $0: n \% 10 >= 2 & 8 & n \% 10 <= 4 & 8 & 0$  (n % 100 < 10 || n % 100 >= 20) ? $1 : 2$ ; **}** 

• …а также украинский, белорусский, сербский и хорватский

Пример: китайский язык

• function plural\_form(int n) { return 0;**}** 

Усложняем задачу

- Found 10 files in 5 directories
- Found %d %s in %d %s
- Found {NUM\_FILES} {FORM\_FILES} in {NUM\_DIRS} {FORM\_DIRS}

# Кодировки

 $\boldsymbol{A}$ 

## Unicode

#### Преимущества UTF-8:

- $\bullet$  Цифры, знаки препинания и латиница отображаются всегда
- $\bullet$ Экономим объем (трафик)
- $\bullet$ Нет путаницы с *little endian* <sup>и</sup>*big endian*
- $\bullet$  В UTF-16 не всегда два байта (только символы UCS-2)
- $\bullet$  Поддержка редакторами, БД, XML-процессорами…

## 8 бит

- Несколько языков могут<br>——————————————————— поместиться в одной 8-битной кодировке:английский, русский, украинский — Win-1251
- А могут и не поместиться: русский и немецкий

## Даты, валюты,единицы измерения

#### **POSIX**

- setlocale(LC\_ALL, "uk\_UA.UTF-8");
- sprintf(), sscanf()
- strftime(), strptime()
- strfmon()

Локаль можно обработать напильником

- • \$ LANG=uk\_UA date +"%e %B" 10 Квітень
- •\$ LANG=uk\_UA date +"%e %B" 10 квітня

Строги при выводе,лояльны при вводе

- out: printf() 21,00 грн.21.00 €
- in: scanf() 21.00 21,00
	- 21-00

Номера телефонов

- $(044)$  200-10-20
- +380 44 200-1020 8 (044) 200-10-20200-10-20

Локальное время

•Мы работаем с 9<sup>00</sup> до 18<sup>00</sup> (MSK, UTC+3)

•Ми працюємо з 8<sup>00</sup> до 17<sup>00</sup> (EET, UTC+2)

#### Anno Domini

- $\bullet$ 6244 – Древнеегипетский
- •**5768 – Еврейский**
- •5208 – Древнеиндийский
- •5127 – Календарь Майя
- •**4706 – Китайский**
- •2761 – Древнеримский
- •2757 – Вавилонский
- •**2552 – Буддистский**
- •**2008 – Григорианский**
- •**1429 – Мусульманский**
- •**1387 – Персидский**
- •216 – Календарь Французской революции
- •164 – Бахаи

Единицы измерения

- Длина: 100 м
- Length: 328.08399 feet
- Length ≈ 328 feet

Желаю успеха! Бажаю успіху!Je vous souhaite du succes! Le deseo éxito! Ich wünsche ihnen Gelingen!Сизга мен мувафакият тилайман!

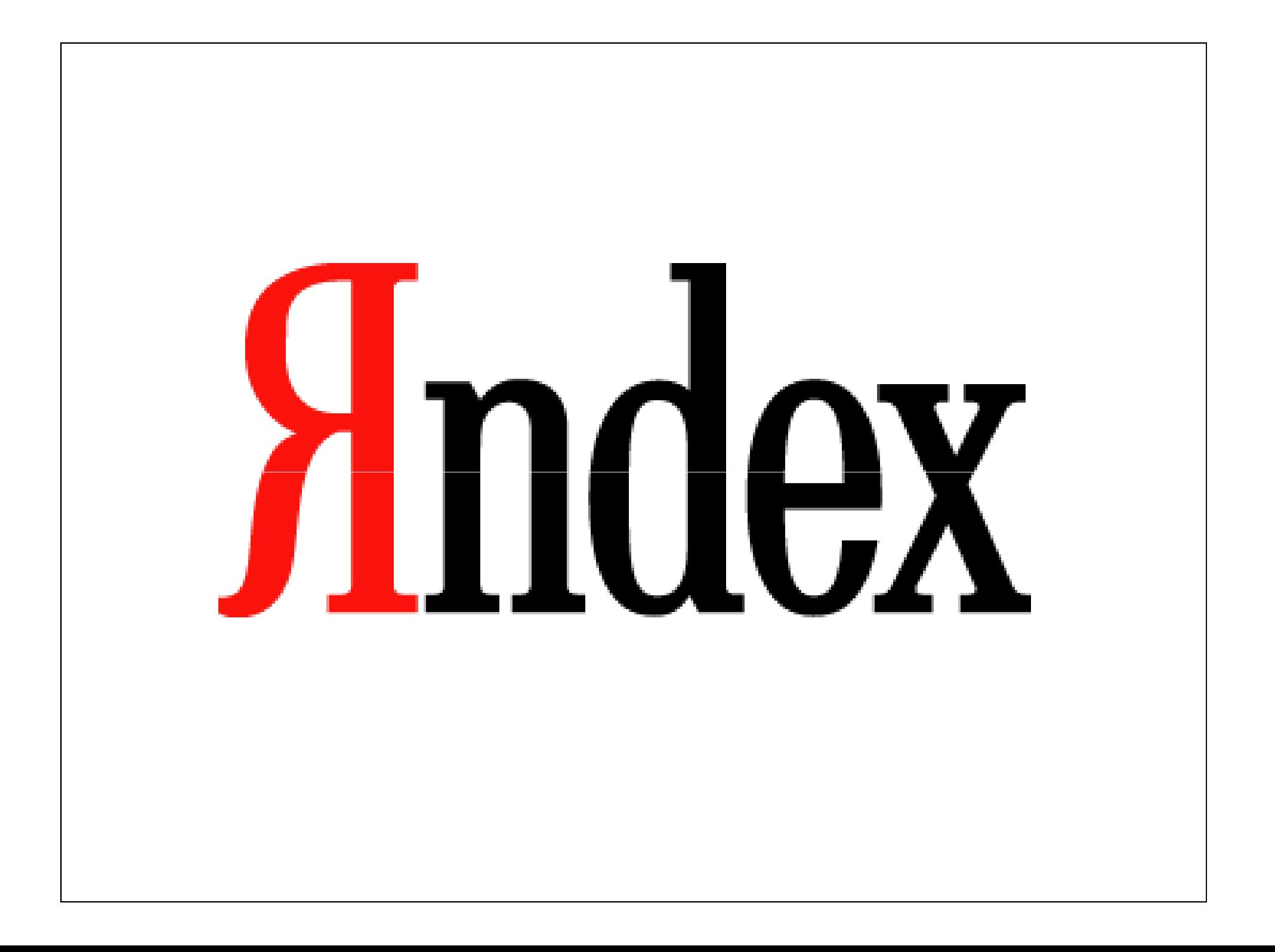